## **PageSpeed Insights**

#### **Movil**

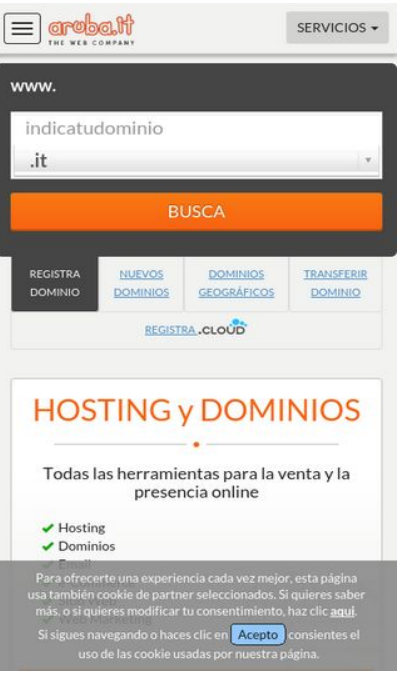

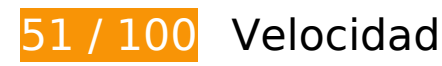

 **Elementos que debes corregir:** 

#### **Evita los redireccionamientos a páginas de destino**

Tu página tiene 4 redireccionamientos. Los redireccionamientos añaden retrasos adicionales antes de que la página se pueda cargar.

[Evitar redireccionamientos a la página de destino](http://sitedesk.net/redirect.php?url=https%3A%2F%2Fdevelopers.google.com%2Fspeed%2Fdocs%2Finsights%2FAvoidRedirects) para esta cadena de URL redireccionadas.

- http://aruba.it/
- http://www.aruba.it/
- http://www.aruba.it/home.aspx
- http://www.aruba.it/es/home.aspx
- https://www.aruba.it/es/home.aspx

### **Eliminar el JavaScript que bloquea la visualización y el CSS del contenido de la mitad superior de la página**

Tu página tiene 15 recursos de secuencias de comandos y 6 recursos CSS que provocan un bloqueo. Ello causa un retraso en el procesamiento de la página.

No se ha podido visualizar el contenido de la mitad superior de la página sin tener que esperar a que se cargara alguno de los recursos. Intenta aplazar o cargar de forma asíncrona los recursos que bloquean la visualización, o bien inserta porciones críticas de dichos recursos directamente en el HTML.

[Quitar el JavaScript que bloquea la visualización de contenido:](http://sitedesk.net/redirect.php?url=https%3A%2F%2Fdevelopers.google.com%2Fspeed%2Fdocs%2Finsights%2FBlockingJS)

- https://ajax.googleapis.com/ajax/libs/jquery/1.10.2/jquery.min.js
- https://www.aruba.it/CMSScripts/Custom/jquery.menu-aim.js
- https://www.aruba.it/CMSScripts/Custom/bootstrap.js
- https://www.aruba.it/CMSscripts/Custom/jquery.cookiesdirective.js
- https://www.aruba.it/CMSScripts/Custom/jquery.bxslider.min.js
- https://www.aruba.it/WebResource.axd?d=pniv4-GngvSpESXn-wCxmE1szp9vO8Dx1WePc3b bIQ3DRMrm4rAOpHdaVG3btNv2Xxjla6-XyMS4VJQeeavrtBih6401&t=636125732399126630
- https://www.aruba.it/CMSPages/GetResource.ashx?scriptfile=%7e%2fCMSScripts%2fBrowser Capabilities.js
- https://www.aruba.it/CMSPages/GetResource.ashx?scriptfile=%7e%2fCMSScripts%2fWebSer viceCall.js
- https://www.aruba.it/ScriptResource.axd?d=k3OizRT1ae25gOpcO-\_n9uMqaMUNHNve9xv8NE HiOsi6krQ1cmeTmlJ50h3vbQCp2dsRvOOwj3gHEKrfnlX3rAcFu0mrvDqwIdNyvl7MA71wPzikSD uFkgOXaJufU4uHv-mRHw2&t=7c776dc1
- https://www.aruba.it/ScriptResource.axd?d=QJaxmVxYtW7qf1rkkhkOiSh3jtfPnMdMJvX9yId8yf Cp90ji09s6d\_FnD6txpO9vdRJwplXvRdnD4Xhj9o7k7zH3Bu0aFNvI081NqR9XxmUBjXXbeU05nMFid9JNbQQXSBqog2&t=7c776dc1
- https://www.aruba.it/CMSScripts/Custom/greensock.js
- https://www.aruba.it/CMSScripts/Custom/layerslider.transitions.js
- https://www.aruba.it/CMSScripts/Custom/layerslider.kreaturamedia.jquery.js
- https://www.aruba.it/CMSScripts/Custom/chosen.min.js
- https://www.aruba.it/CMSScripts/Custom/domainreg.js?v=2

#### **Movil**

[Optimizar la entrega de CSS](http://sitedesk.net/redirect.php?url=https%3A%2F%2Fdevelopers.google.com%2Fspeed%2Fdocs%2Finsights%2FOptimizeCSSDelivery) de estas URL:

- https://fonts.googleapis.com/css?family=Lato:300,400,700
- https://mediacdn.aruba.it/css/bootstrap/3.3.7/bootstrap.css
- https://www.aruba.it/CMSPages/GetResource.ashx?stylesheetname=aruba\_it
- https://mediacdn.aruba.it/fonts/multipurpose-icons/icons.css
- https://www.aruba.it/CMSPages/GetResource.ashx?stylesheetname=bxslider
- https://www.aruba.it/CMSPages/GetResource.ashx?stylesheetname=layerslider

## **Optimizar imágenes**

Formatear y comprimir correctamente las imágenes puede ahorrar una gran cantidad de bytes de datos.

[Optimizar estas imágenes](http://sitedesk.net/redirect.php?url=https%3A%2F%2Fdevelopers.google.com%2Fspeed%2Fdocs%2Finsights%2FOptimizeImages) para reducir su tamaño en 158,2 KB (reducción del 43 %).

- Si se comprime https://www.aruba.it/images/slider/promopasqua2017/promopasqua\_elementi-background-arubahome.aspx, supondría un ahorro de 74,9 KB (reducción del 44 %).
- Si se comprime https://www.aruba.it/images/slider/funnel-primavera17/hosting lp bg.aspx, supondría un ahorro de 53,2 KB (reducción del 53 %).
- Si se comprime https://www.aruba.it/images/news/miniatura-dotcloud-perla.jpg, supondría un ahorro de 10,9 KB (reducción del 47 %).
- Si se comprime https://www.aruba.it/images/slider/promoemail-201606/sfondo.aspx?lang=es-es, supondría un ahorro de 9,2 KB (reducción del 21 %).
- Si se comprime https://www.aruba.it/images/news/miniatura-play-what-is-cloud.jpg, supondría un ahorro de 4,8 KB (reducción del 22 %).
- Si se comprime https://www.aruba.it/images/server/logo intel.aspx, supondría un ahorro de 1,1 KB (reducción del 46 %).
- Si se comprime https://www.aruba.it/images/server/logo\_cisco.aspx, supondría un ahorro de 1,1 KB (reducción del 45 %).
- Si se comprime https://www.aruba.it/images/server/logo\_vmware.aspx, supondría un ahorro de 670 B (reducción del 36 %).

#### **Movil**

- Si se comprime https://www.aruba.it/images/server/logo\_dell.aspx, supondría un ahorro de 630 B (reducción del 43 %).
- Si se comprime https://www.aruba.it/images/home/aruba assitenza h 24-en.aspx, supondría un ahorro de 603 B (reducción del 18 %).
- Si se comprime https://www.aruba.it/images/server/logo\_microsoft.aspx, supondría un ahorro de 596 B (reducción del 34 %).
- Si se comprime https://www.aruba.it/images/server/logo\_netapp.aspx, supondría un ahorro de 538 B (reducción del 37 %).

 **Elementos que puedes plantearte corregir:** 

#### **Habilitar compresión**

Comprimir recursos con gzip o con deflate puede reducir el número de bytes enviados a través de la red.

[Habilitar la compresión](http://sitedesk.net/redirect.php?url=https%3A%2F%2Fdevelopers.google.com%2Fspeed%2Fdocs%2Finsights%2FEnableCompression) de estos recursos para reducir su tamaño de transferencia en 3,4 KB (reducción del 72 %).

Si se comprime https://managehosting.aruba.it/GetTld.asp?ShowNewExtension=1&ShowOld Extension=1&IncludeTransfer=1&IncludeOnlyNewExtension=1, supondría un ahorro de 3,4 KB (reducción del 72 %).

# **Especificar caché de navegador**

Establecer una fecha de caducidad o una edad máxima en las cabeceras HTTP de los recursos estáticos indica al navegador que cargue los recursos descargados previamente del disco local en lugar de hacerlo a través de la red.

[Aprovechar el almacenamiento en caché del navegador](http://sitedesk.net/redirect.php?url=https%3A%2F%2Fdevelopers.google.com%2Fspeed%2Fdocs%2Finsights%2FLeverageBrowserCaching) de estos recursos almacenables en caché:

- https://script.crazyegg.com/pages/scripts/0060/4408.js?414542 (60 minutos)
- https://www.google-analytics.com/analytics.js (2 horas)

### **Minificar JavaScript**

Compactar el código JavaScript puede ahorrar una gran cantidad de bytes de datos y acelerar los tiempos de descarga, análisis y ejecución.

[Reducir JavaScript](http://sitedesk.net/redirect.php?url=https%3A%2F%2Fdevelopers.google.com%2Fspeed%2Fdocs%2Finsights%2FMinifyResources) de estos recursos para reducir su tamaño en 1,8 KB (reducción del 15 %).

- Si se reduce https://www.aruba.it/WebResource.axd?d=pniv4-GngvSpESXn-wCxmE1szp9vO8 Dx1WePc3bbIQ3DRMrm4rAOpHdaVG3btNv2Xxjla6-XyMS4VJQeeavrtBih6401&t=6361257323 99126630, supondría un ahorro de 619 B (reducción del 14 %) después de la compresión.
- Si se reduce https://www.arubaracing.com/WebResource.axd?d=pniv4-GngvSpESXn-wCxmE 1szp9vO8Dx1WePc3bbIQ3DRMrm4rAOpHdaVG3btNv2Xxjla6-XyMS4VJQeeavrtBih6401&t=63 6125732399126630, supondría un ahorro de 619 B (reducción del 14 %) después de la compresión.
- Si se reduce https://www.aruba.it/CMSScripts/Custom/domainreg.js?v=2, supondría un ahorro de 554 B (reducción del 20 %) después de la compresión.

# **3 reglas aprobadas**

#### **Minificar CSS**

El CSS está reducido. Más información sobre la [reducción del CSS](http://sitedesk.net/redirect.php?url=https%3A%2F%2Fdevelopers.google.com%2Fspeed%2Fdocs%2Finsights%2FMinifyResources)

#### **Minificar HTML**

El HTML está reducido. Más información sobre la [reducción del HTML](http://sitedesk.net/redirect.php?url=https%3A%2F%2Fdevelopers.google.com%2Fspeed%2Fdocs%2Finsights%2FMinifyResources)

#### **Prioriza el contenido visible**

El contenido de la mitad superior de la página está correctamente priorizado. Más información sobre [la priorización de contenido visible](http://sitedesk.net/redirect.php?url=https%3A%2F%2Fdevelopers.google.com%2Fspeed%2Fdocs%2Finsights%2FPrioritizeVisibleContent)

# **99 / 100** Experiencia de usuario

 **Elementos que puedes plantearte corregir:** 

## **Aplicar el tamaño adecuado a los botones táctiles**

Puede que algunos enlaces y botones de la página web sean demasiado pequeños para que los usuarios puedan tocarlos en una pantalla táctil. Quizás debas [aplicar un tamaño más grande a los](http://sitedesk.net/redirect.php?url=https%3A%2F%2Fdevelopers.google.com%2Fspeed%2Fdocs%2Finsights%2FSizeTapTargetsAppropriately) [botones táctiles](http://sitedesk.net/redirect.php?url=https%3A%2F%2Fdevelopers.google.com%2Fspeed%2Fdocs%2Finsights%2FSizeTapTargetsAppropriately) para proporcionar una experiencia de usuario mejor.

Los botones táctiles siguientes están cerca de otros y puede que necesiten más espacio a su alrededor.

- El botón táctil <div class="row homeboxes"></div> está cerca de 1 botones táctiles final.
- El botón táctil <div class="row homeboxes">ARUBA BUSINESS…UBABUSINESS.IT</div> y 1 más están cerca de otros botones táctiles.

# **4 reglas aprobadas**

### **Evitar los plugins**

Parece que tu página no utiliza plugins y esto podría impedir que el contenido se utilice en muchas plataformas. Puedes obtener más información acerca de la importancia de [evitar los plugins.](http://sitedesk.net/redirect.php?url=https%3A%2F%2Fdevelopers.google.com%2Fspeed%2Fdocs%2Finsights%2FAvoidPlugins)

#### **Configurar ventana gráfica**

Tu página especifica una ventana gráfica que se adapta al tamaño del dispositivo, lo que permite que se procese correctamente en todos los dispositivos. Más información sobre cómo [configurar](http://sitedesk.net/redirect.php?url=https%3A%2F%2Fdevelopers.google.com%2Fspeed%2Fdocs%2Finsights%2FConfigureViewport) [ventanas gráficas.](http://sitedesk.net/redirect.php?url=https%3A%2F%2Fdevelopers.google.com%2Fspeed%2Fdocs%2Finsights%2FConfigureViewport)

### **Adaptación del contenido a la ventana gráfica**

El contenido de tu página encaja con la ventana gráfica. Más información sobre cómo [adaptar el](http://sitedesk.net/redirect.php?url=https%3A%2F%2Fdevelopers.google.com%2Fspeed%2Fdocs%2Finsights%2FSizeContentToViewport) [contenido a la ventana gráfica](http://sitedesk.net/redirect.php?url=https%3A%2F%2Fdevelopers.google.com%2Fspeed%2Fdocs%2Finsights%2FSizeContentToViewport)

# **Utilizar tamaños de fuente que se puedan leer**

El texto de la página es legible. Más información sobre cómo [utilizar tamaños de fuente que se](http://sitedesk.net/redirect.php?url=https%3A%2F%2Fdevelopers.google.com%2Fspeed%2Fdocs%2Finsights%2FUseLegibleFontSizes) [puedan leer.](http://sitedesk.net/redirect.php?url=https%3A%2F%2Fdevelopers.google.com%2Fspeed%2Fdocs%2Finsights%2FUseLegibleFontSizes)

#### **Ordenador**

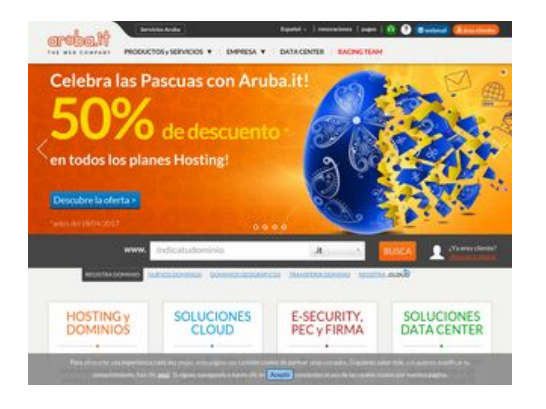

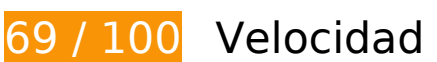

 **Elementos que debes corregir:** 

### **Evita los redireccionamientos a páginas de destino**

Tu página tiene 4 redireccionamientos. Los redireccionamientos añaden retrasos adicionales antes de que la página se pueda cargar.

[Evitar redireccionamientos a la página de destino](http://sitedesk.net/redirect.php?url=https%3A%2F%2Fdevelopers.google.com%2Fspeed%2Fdocs%2Finsights%2FAvoidRedirects) para esta cadena de URL redireccionadas.

- http://aruba.it/
- http://www.aruba.it/
- http://www.aruba.it/home.aspx
- http://www.aruba.it/es/home.aspx
- https://www.aruba.it/es/home.aspx

#### **Ordenador**

### **Eliminar el JavaScript que bloquea la visualización y el CSS del contenido de la mitad superior de la página**

Tu página tiene 15 recursos de secuencias de comandos y 6 recursos CSS que provocan un bloqueo. Ello causa un retraso en el procesamiento de la página.

No se ha podido visualizar el contenido de la mitad superior de la página sin tener que esperar a que se cargara alguno de los recursos. Intenta aplazar o cargar de forma asíncrona los recursos que bloquean la visualización, o bien inserta porciones críticas de dichos recursos directamente en el HTML.

[Quitar el JavaScript que bloquea la visualización de contenido:](http://sitedesk.net/redirect.php?url=https%3A%2F%2Fdevelopers.google.com%2Fspeed%2Fdocs%2Finsights%2FBlockingJS)

- https://ajax.googleapis.com/ajax/libs/jquery/1.10.2/jquery.min.js
- https://www.aruba.it/CMSScripts/Custom/jquery.menu-aim.js
- https://www.aruba.it/CMSScripts/Custom/bootstrap.js
- https://www.aruba.it/CMSscripts/Custom/jquery.cookiesdirective.js
- https://www.aruba.it/CMSScripts/Custom/jquery.bxslider.min.js
- https://www.aruba.it/WebResource.axd?d=pniv4-GngvSpESXn-wCxmE1szp9vO8Dx1WePc3b bIQ3DRMrm4rAOpHdaVG3btNv2Xxjla6-XyMS4VJQeeavrtBih6401&t=636125732399126630
- https://www.aruba.it/CMSPages/GetResource.ashx?scriptfile=%7e%2fCMSScripts%2fBrowser Capabilities.js
- https://www.aruba.it/CMSPages/GetResource.ashx?scriptfile=%7e%2fCMSScripts%2fWebSer viceCall.js
- https://www.aruba.it/ScriptResource.axd?d=k3QizRT1ae25gQpcO-\_n9uMqaMUNHNve9xv8NE HiOsi6krQ1cmeTmlJ50h3vbQCp2dsRvOOwj3gHEKrfnlX3rAcFu0mrvDqwIdNyvl7MA71wPzikSD uFkgOXaJufU4uHv-mRHw2&t=7c776dc1
- https://www.aruba.it/ScriptResource.axd?d=QJaxmVxYtW7qf1rkkhkOiSh3jtfPnMdMJvX9yId8yf Cp90ji09s6d\_FnD6txpO9vdRJwplXvRdnD4Xhj9o7k7zH3Bu0aFNvI081NqR9XxmUBjXXbeU05nMFid9JNbQQXSBqog2&t=7c776dc1
- https://www.aruba.it/CMSScripts/Custom/greensock.js
- https://www.aruba.it/CMSScripts/Custom/layerslider.transitions.js
- https://www.aruba.it/CMSScripts/Custom/layerslider.kreaturamedia.jquery.js
- https://www.aruba.it/CMSScripts/Custom/chosen.min.js

#### **Ordenador**

https://www.aruba.it/CMSScripts/Custom/domainreg.js?v=2

[Optimizar la entrega de CSS](http://sitedesk.net/redirect.php?url=https%3A%2F%2Fdevelopers.google.com%2Fspeed%2Fdocs%2Finsights%2FOptimizeCSSDelivery) de estas URL:

- https://fonts.googleapis.com/css?family=Lato:300,400,700
- https://mediacdn.aruba.it/css/bootstrap/3.3.7/bootstrap.css
- https://www.aruba.it/CMSPages/GetResource.ashx?stylesheetname=aruba\_it
- https://mediacdn.aruba.it/fonts/multipurpose-icons/icons.css
- https://www.aruba.it/CMSPages/GetResource.ashx?stylesheetname=bxslider
- https://www.aruba.it/CMSPages/GetResource.ashx?stylesheetname=layerslider

### **Optimizar imágenes**

Formatear y comprimir correctamente las imágenes puede ahorrar una gran cantidad de bytes de datos.

[Optimizar estas imágenes](http://sitedesk.net/redirect.php?url=https%3A%2F%2Fdevelopers.google.com%2Fspeed%2Fdocs%2Finsights%2FOptimizeImages) para reducir su tamaño en 189,1 KB (reducción del 42 %).

- Si se comprime https://www.aruba.it/images/slider/promopasqua2017/promopasqua\_elementi-background-arubahome.aspx, supondría un ahorro de 74,9 KB (reducción del 44 %).
- Si se comprime https://www.aruba.it/images/slider/funnel-primavera17/hosting lp bg.aspx, supondría un ahorro de 53,2 KB (reducción del 53 %).
- Si se comprime https://www.aruba.it/images/home/zona-video/background-data-centeraruba.aspx, supondría un ahorro de 11,8 KB (reducción del 23 %).
- Si se comprime https://www.aruba.it/images/news/miniatura-dotcloud-perla.jpg, supondría un ahorro de 10,9 KB (reducción del 47 %).
- Si se comprime https://www.aruba.it/images/slider/promoemail-201606/sfondo.aspx?lang=es-es, supondría un ahorro de 9,2 KB (reducción del 21 %).
- Al comprimir o modificar el tamaño de https://www.aruba.it/images/slider/promopasqua2017/promopasqua\_elementi-50sconto.aspx?lang=es-es puedes ahorrarte 7,6 KB (un 78 % menos).
- Si se comprime https://www.aruba.it/images/news/miniatura-play-what-is-cloud.jpg, supondría un ahorro de 4,8 KB (reducción del 22 %).
- Al comprimir o modificar el tamaño de https://www.aruba.it/images/slider/promo-

#### **Ordenador**

pasqua2017/promopasqua\_elementi-festeggia.aspx?lang=es-es puedes ahorrarte 3,8 KB (un 92 % menos).

- Al comprimir o modificar el tamaño de https://www.aruba.it/images/slider/promopasqua2017/promopasqua\_elementi-cta.aspx?lang=es-es puedes ahorrarte 2,9 KB (un 83 % menos).
- Al comprimir o modificar el tamaño de https://www.aruba.it/images/slider/promopasqua2017/promopasqua\_elementi-pianihosting.aspx?lang=es-es puedes ahorrarte 2,9 KB (un 87 % menos).
- Al comprimir o modificar el tamaño de https://www.aruba.it/images/slider/promopasqua2017/promopasqua\_elementi-date.aspx?lang=es-es puedes ahorrarte 1,2 KB (un 91 % menos).
- Si se comprime https://www.aruba.it/images/server/logo\_intel.aspx, supondría un ahorro de 1,1 KB (reducción del 46 %).
- Si se comprime https://www.aruba.it/images/server/logo\_cisco.aspx, supondría un ahorro de 1,1 KB (reducción del 45 %).
- Si se comprime https://www.aruba.it/images/home/zona-video/pattern-1x2.aspx, supondría un ahorro de 854 B (reducción del 91 %).
- Si se comprime https://www.aruba.it/images/server/logo\_vmware.aspx, supondría un ahorro de 670 B (reducción del 36 %).
- Si se comprime https://www.aruba.it/images/server/logo\_dell.aspx, supondría un ahorro de 630 B (reducción del 43 %).
- Si se comprime https://www.aruba.it/images/home/aruba\_assitenza\_h\_24-en.aspx, supondría un ahorro de 603 B (reducción del 18 %).
- Si se comprime https://www.aruba.it/images/server/logo\_microsoft.aspx, supondría un ahorro de 596 B (reducción del 34 %).
- Si se comprime https://www.aruba.it/images/server/logo\_netapp.aspx, supondría un ahorro de 538 B (reducción del 37 %).

# **Elementos que puedes plantearte corregir:**

#### **Habilitar compresión**

Comprimir recursos con gzip o con deflate puede reducir el número de bytes enviados a través de la red.

[Habilitar la compresión](http://sitedesk.net/redirect.php?url=https%3A%2F%2Fdevelopers.google.com%2Fspeed%2Fdocs%2Finsights%2FEnableCompression) de estos recursos para reducir su tamaño de transferencia en 3,4 KB (reducción del 72 %).

Si se comprime https://managehosting.aruba.it/GetTld.asp?ShowNewExtension=1&ShowOld Extension=1&IncludeTransfer=1&IncludeOnlyNewExtension=1, supondría un ahorro de 3,4 KB (reducción del 72 %).

### **Especificar caché de navegador**

Establecer una fecha de caducidad o una edad máxima en las cabeceras HTTP de los recursos estáticos indica al navegador que cargue los recursos descargados previamente del disco local en lugar de hacerlo a través de la red.

[Aprovechar el almacenamiento en caché del navegador](http://sitedesk.net/redirect.php?url=https%3A%2F%2Fdevelopers.google.com%2Fspeed%2Fdocs%2Finsights%2FLeverageBrowserCaching) de estos recursos almacenables en caché:

- https://script.crazyegg.com/pages/scripts/0060/4408.js?414542 (60 minutos)
- https://www.google-analytics.com/analytics.js (2 horas)

### **Minificar JavaScript**

Compactar el código JavaScript puede ahorrar una gran cantidad de bytes de datos y acelerar los tiempos de descarga, análisis y ejecución.

[Reducir JavaScript](http://sitedesk.net/redirect.php?url=https%3A%2F%2Fdevelopers.google.com%2Fspeed%2Fdocs%2Finsights%2FMinifyResources) de estos recursos para reducir su tamaño en 1,8 KB (reducción del 15 %).

- Si se reduce https://www.aruba.it/WebResource.axd?d=pniv4-GngvSpESXn-wCxmE1szp9vO8 Dx1WePc3bbIQ3DRMrm4rAOpHdaVG3btNv2Xxjla6-XyMS4VJQeeavrtBih6401&t=6361257323 99126630, supondría un ahorro de 619 B (reducción del 14 %) después de la compresión.
- Si se reduce https://www.arubaracing.com/WebResource.axd?d=pniv4-GngvSpESXn-wCxmE 1szp9vO8Dx1WePc3bbIQ3DRMrm4rAOpHdaVG3btNv2Xxjla6-XyMS4VJQeeavrtBih6401&t=63 6125732399126630, supondría un ahorro de 619 B (reducción del 14 %) después de la compresión.
- Si se reduce https://www.aruba.it/CMSScripts/Custom/domainreg.js?v=2, supondría un ahorro de 554 B (reducción del 20 %) después de la compresión.

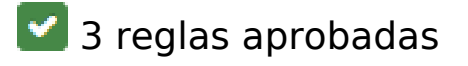

**Minificar CSS**

El CSS está reducido. Más información sobre la [reducción del CSS](http://sitedesk.net/redirect.php?url=https%3A%2F%2Fdevelopers.google.com%2Fspeed%2Fdocs%2Finsights%2FMinifyResources)

**Minificar HTML**

El HTML está reducido. Más información sobre la [reducción del HTML](http://sitedesk.net/redirect.php?url=https%3A%2F%2Fdevelopers.google.com%2Fspeed%2Fdocs%2Finsights%2FMinifyResources)

**Prioriza el contenido visible**

El contenido de la mitad superior de la página está correctamente priorizado. Más información sobre [la priorización de contenido visible](http://sitedesk.net/redirect.php?url=https%3A%2F%2Fdevelopers.google.com%2Fspeed%2Fdocs%2Finsights%2FPrioritizeVisibleContent)